Le Vendée Globe est un tour du monde à la voile en solitaire, sans escale ni assistance. Le départ de cette course prestigieuse, créée en 1989, a lieu tous les quatre ans aux Sables-d'Olonne en Vendée.

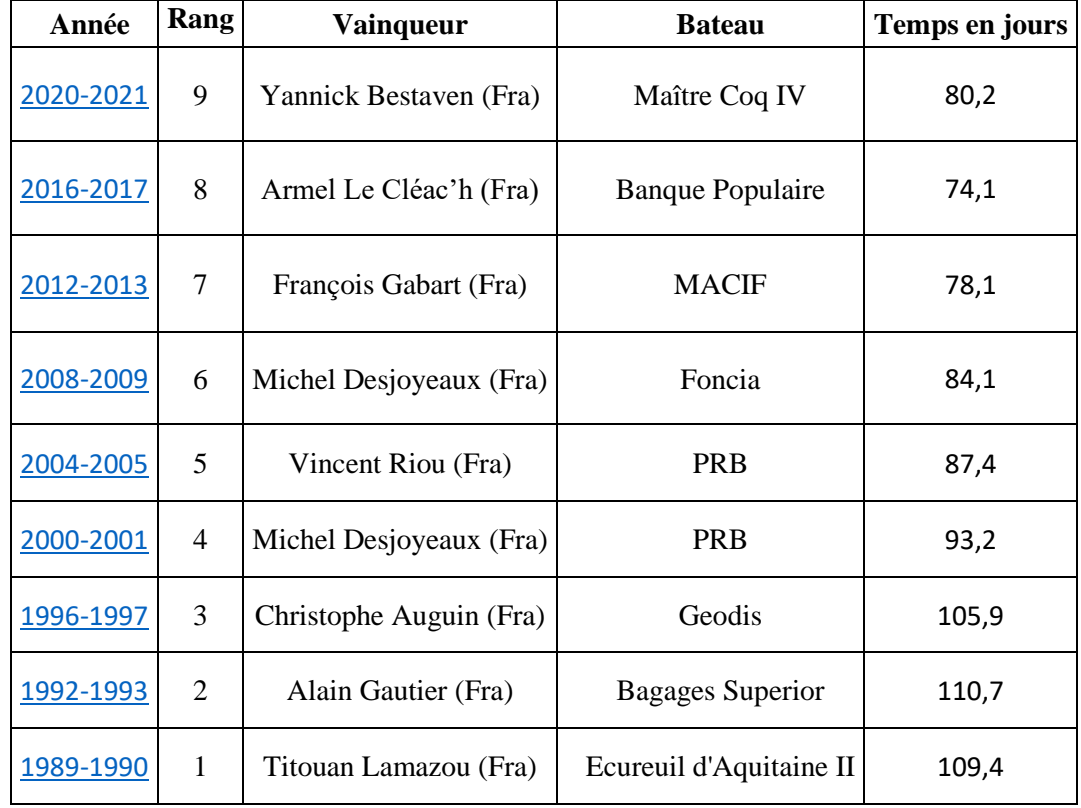

Voici le palmarès de toutes les éditions du Vendée Globe :

**PROBLEMATIQUE** : on veut estimer le temps que pourrait mettre les prochains vainqueurs de la course lors des session 2024-2025 et 2028-2029

1. Quels sont les rangs correspondants aux sessions 2024-2025 et 2028-2029 ?

C1 : …………………..

…………………………………………………………………………………………………………… …………………………………………………………………………………………………………… 2. Proposer une méthode pour répondre à la problématique : C2 : ………. C5 : …………

…………………………………………………………………………………………………………… ……………………………………………………………………………………………………………  $\mathcal{L}^{\text{max}}_{\text{max}}$ . The contract of the contract of the contract of the contract of the contract of the contract of the contract of the contract of the contract of the contract of the contract of the contract of the contract of the contrac

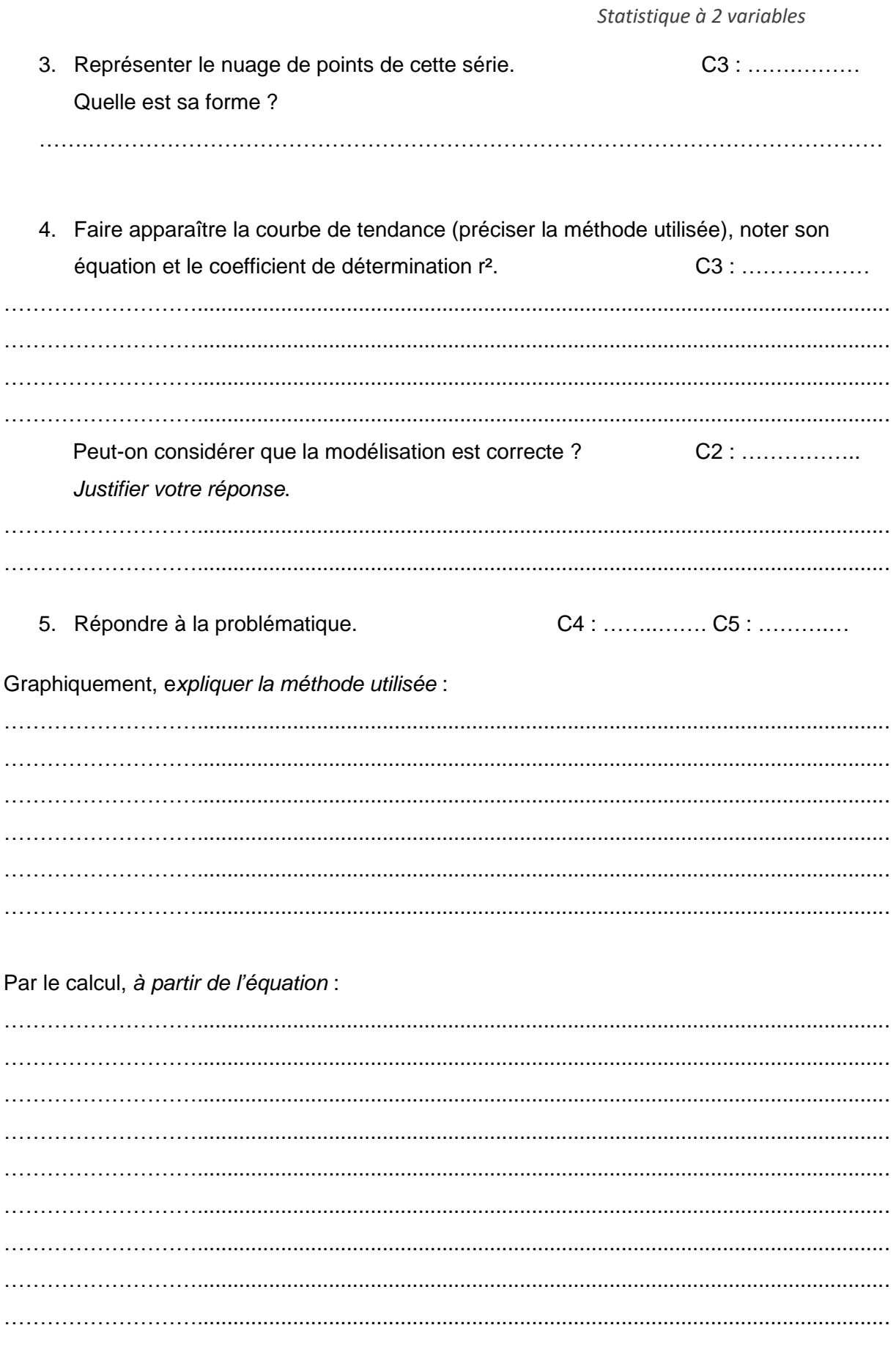